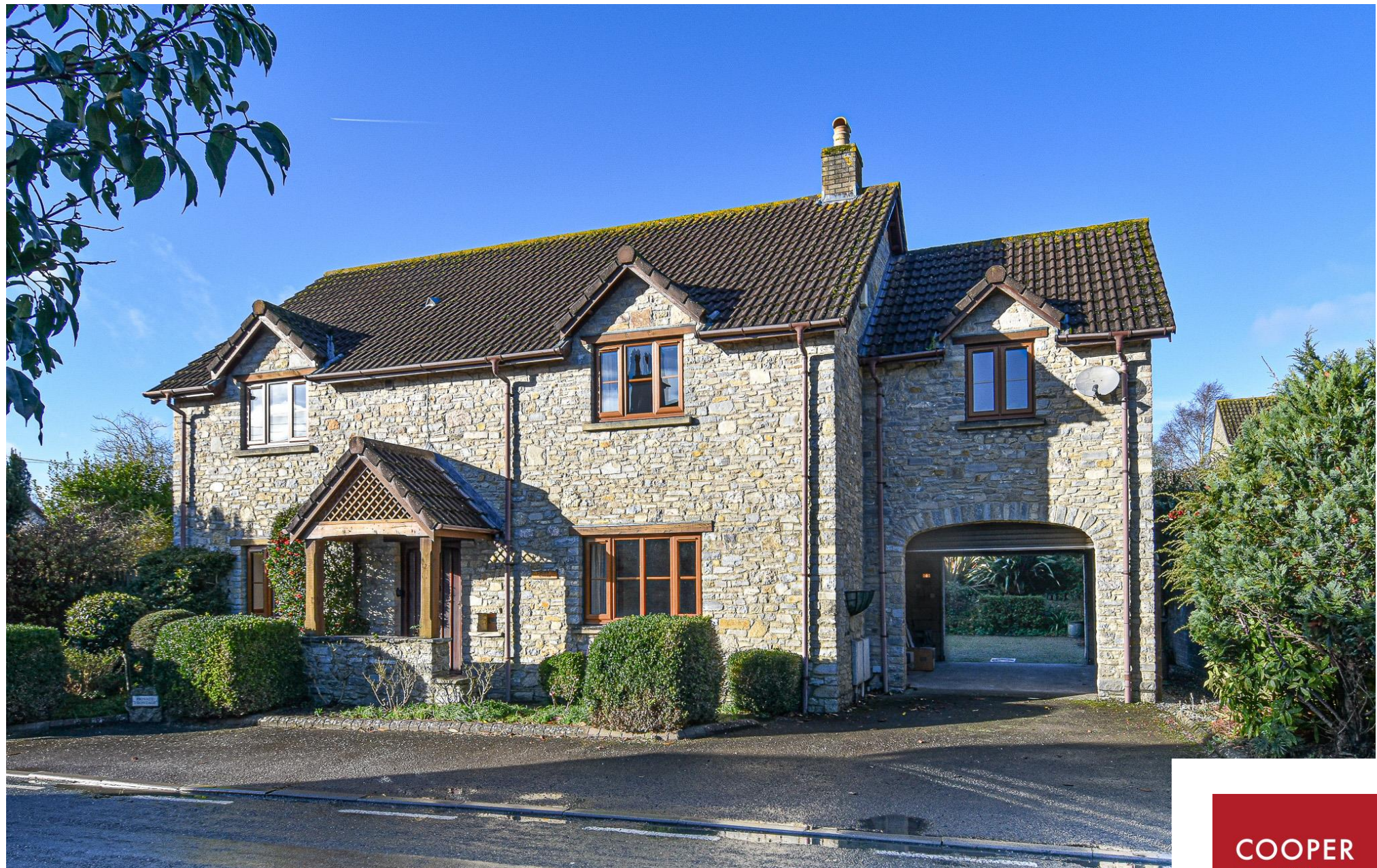

Pilcorn Cottage, Pilcorn Street, Wedmore BS28 4AW

£525,000 Freehold

**COOPER TANNER** 

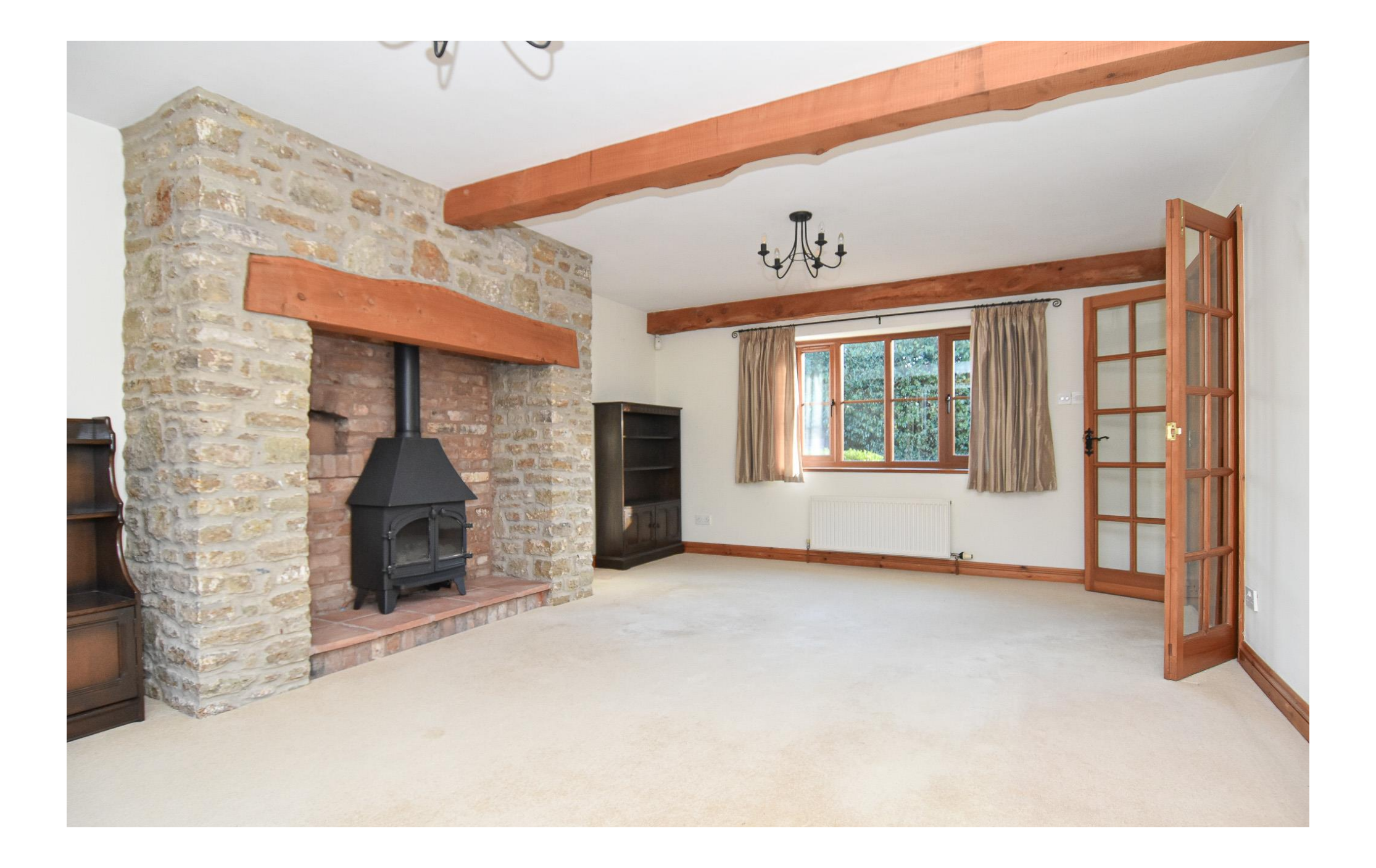

# Pilcorn Cottage, Pilcorn Street Wedmore BS28 4AW

# 昌3 日2 02 FPCD

# £525,000 Freehold

#### Description

With no onward chain and for the first time on the market, this pretty, detached cottage, built between 1999 - 2000 yet brimming with period character, is an appealing, three-double bedroomed property with a substantial courtyard garden and attached garage in an enviable central village location.

With its stone frontage and beautiful timber-framed porch, Pilcorn Cottage benefits from a modern construction, with the cottage interior being sensitively designed to include period features including wooden beams, farmhouse-style doors and an inglenook fireplace.

A spacious, wooden-floored hallway provides a warm and welcoming entrance from which the two reception rooms and a downstairs toilet can be accessed. The spacious, dual-aspect sitting room features an inglenook fireplace housing a gas-fuelled stove. French doors lead out to the pretty courtyard garden.

dining area, adjoins the kitchen which is well-

equipped with a range of shaker-style base and wall units, gas hob and integrated Bosch appliances. The courtyard garden can also be accessed via a doubleglazed stable door in the kitchen. An adjoining utility room provides extra space for storage and appliances.

Upstairs a light and airy landing, with views over the garden, leads to three large double bedrooms, each with inbuilt wardrobes. The principal bedroom is substantial in size and is complimented by an en-suite shower room. There is a separate, sleek and modern family bathroom with walk-in shower.

#### Outside

The rear courtyard, bordered with trees and shrubs, spans the width of the cottage and features a raised sun terrace and pergola and can be accessed via a side gate at the front of the property. The attached single garage has electric garage doors at each end so that the courtyard can be used for parking. There Another reception room, which could be used as a is additional space for parking at the front of the property.

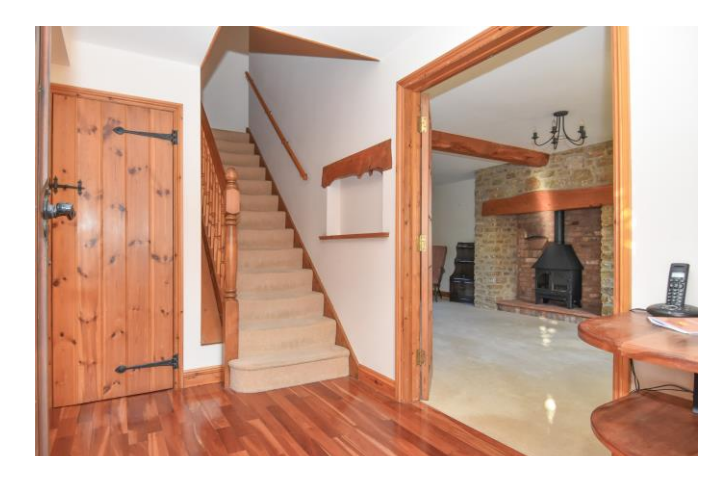

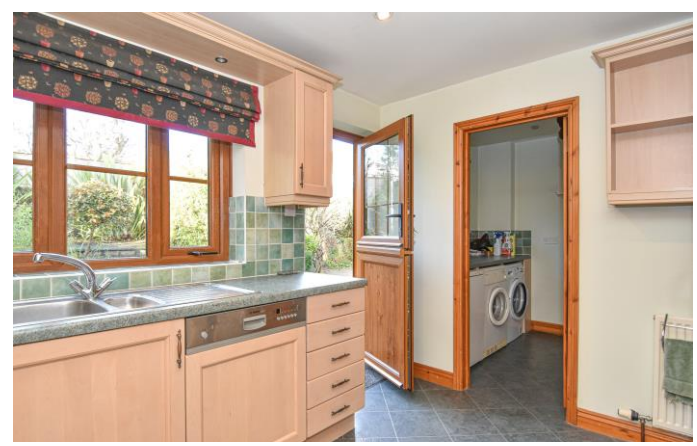

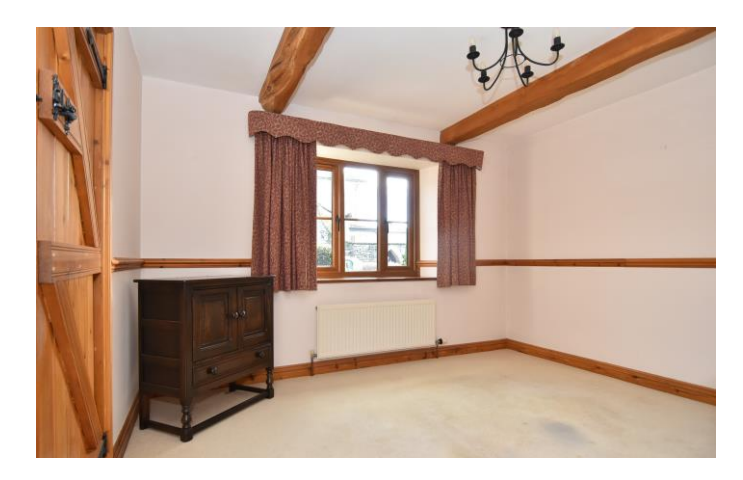

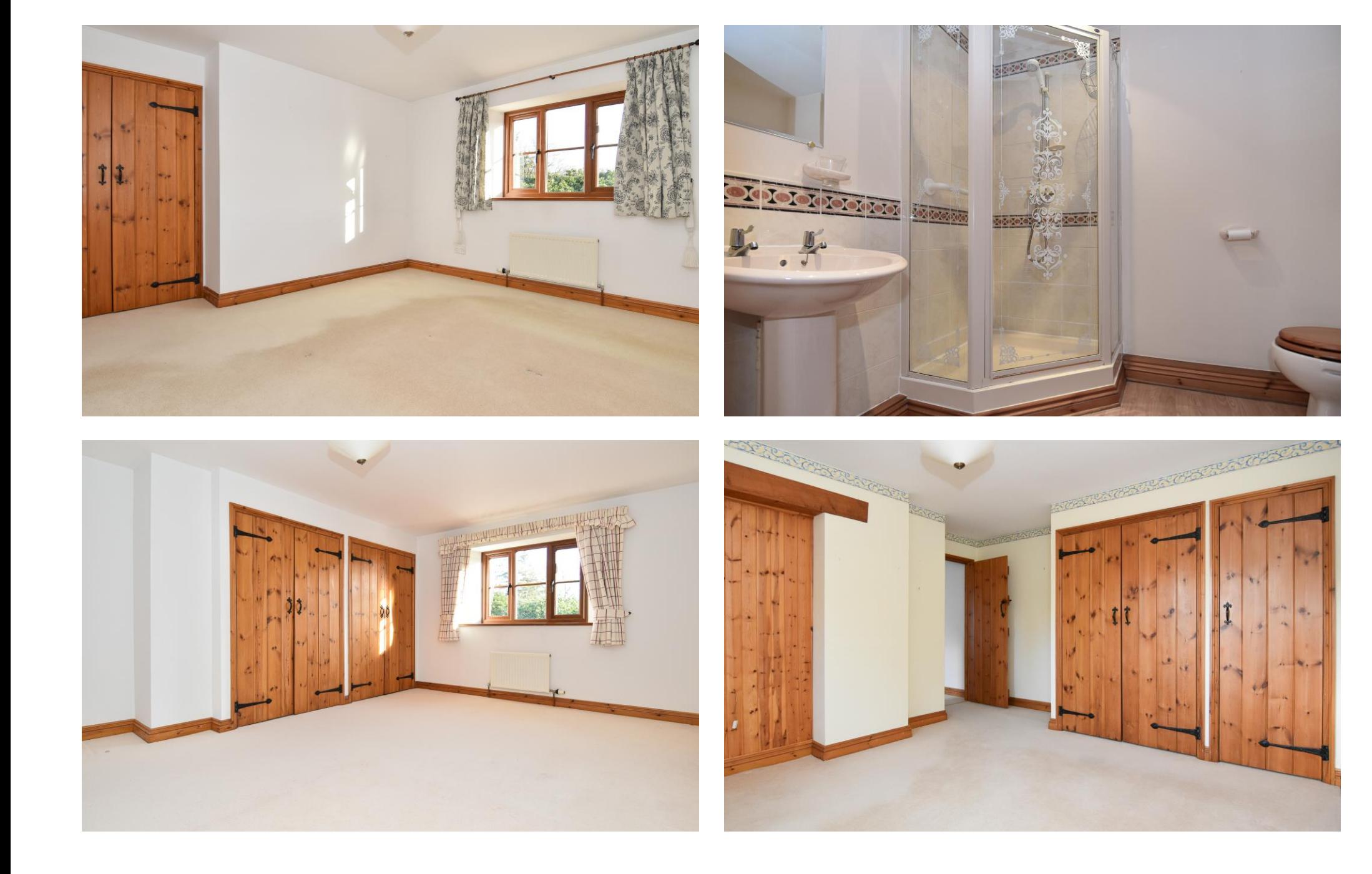

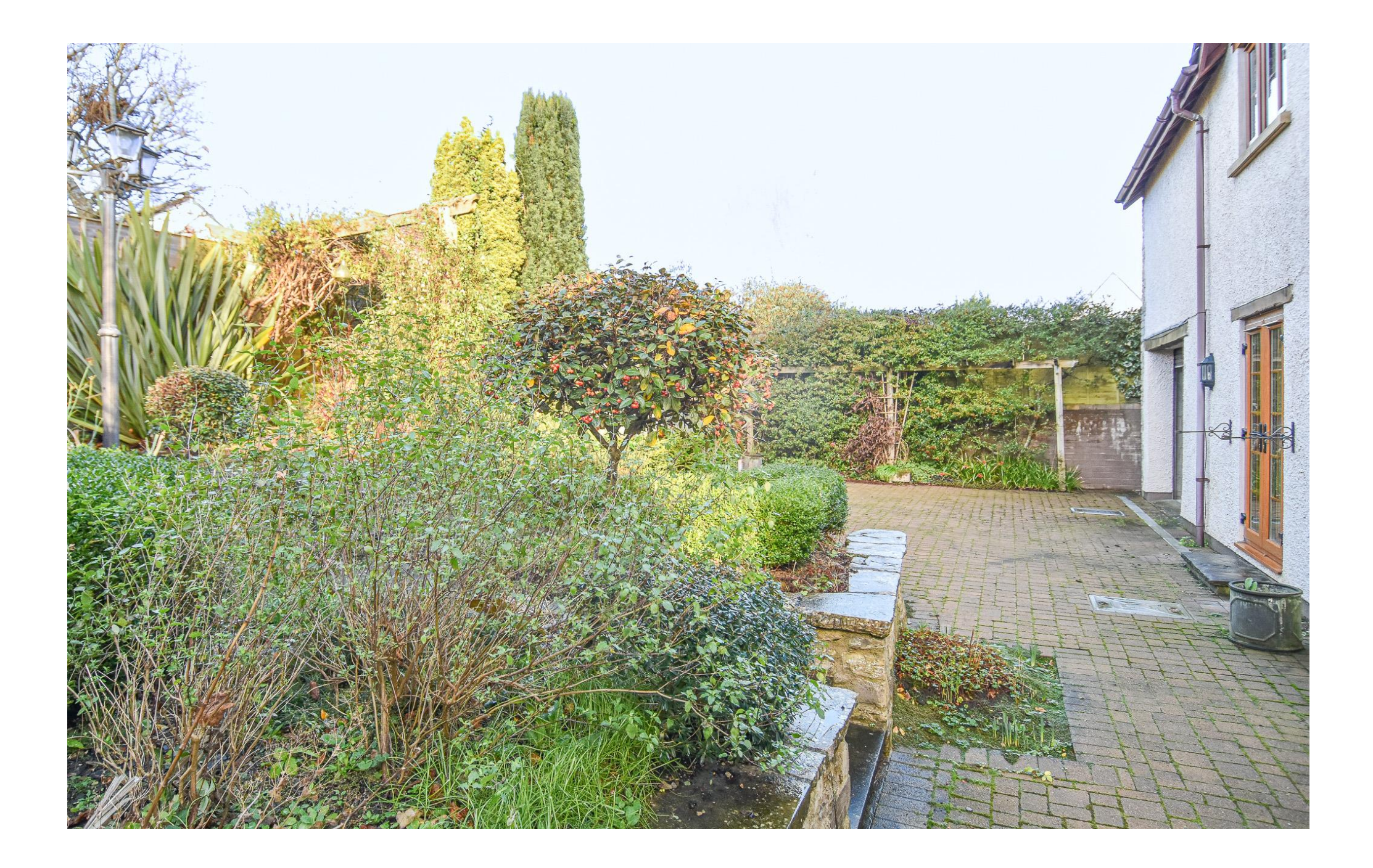

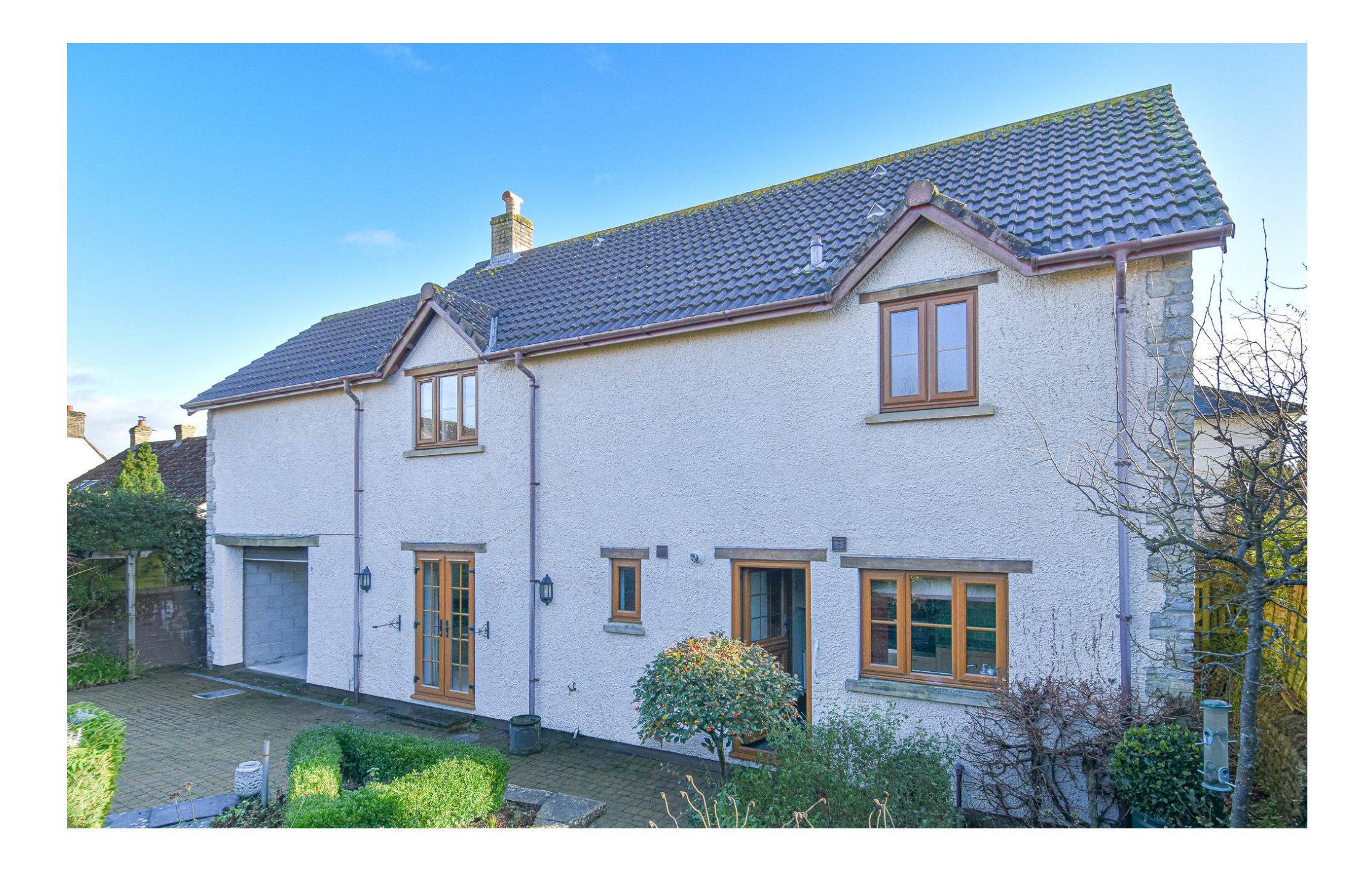

#### Location

Wedmore is a thriving village set on a high ridge above the Somerset Levels with a rich history and architectural heritage. Established in Saxon times, the modern-day Wedmore is an exciting social and commercial rural centre with a wide range of retail and leisure facilities including a selection of boutique shops. Day to day amenities include a newsagents/general stores, pharmacy, a butcher shop, delicatessen, post office, fishmongers, grocers, a range of eateries and four public houses. A lively and friendly community, Wedmore hosts over 70 organisations with a diversity of cultural and sporting activities including opera, theatre, parkland golf course, floodlit all weather tennis courts, indoor and outdoor bowling greens and both cricket and football pitches. There is a community run bus service to the larger nearby towns and the property falls within the popular catchment area for Wedmore First School, Hugh Sexey Middle School and Kings of Wessex Academy and Sixth Form. Private schools include Sidcot School, Millfield and Wells Cathedral School,

which are all served by private buses. Wedmore is in close proximity to Bristol International Airport, and the Cathedral City of Wells and of commutable distance to Bristol and Bath

#### Directions

From centre of Wedmore continue past the church and into Pilcorn Street. The property will be found on the right-hand side as marked by our sale board. You are welcome to park on the driveway for your viewing.

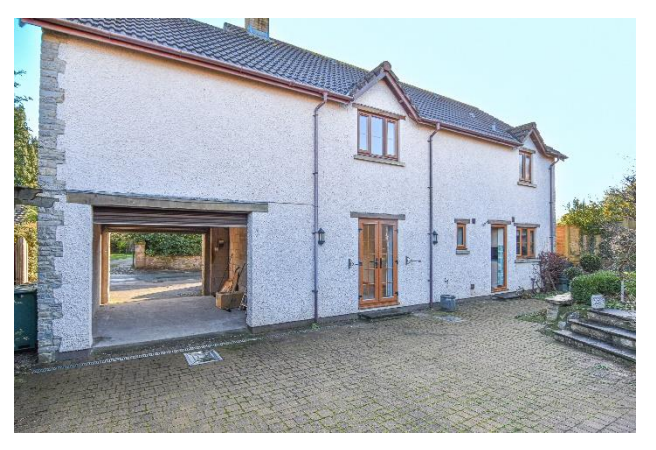

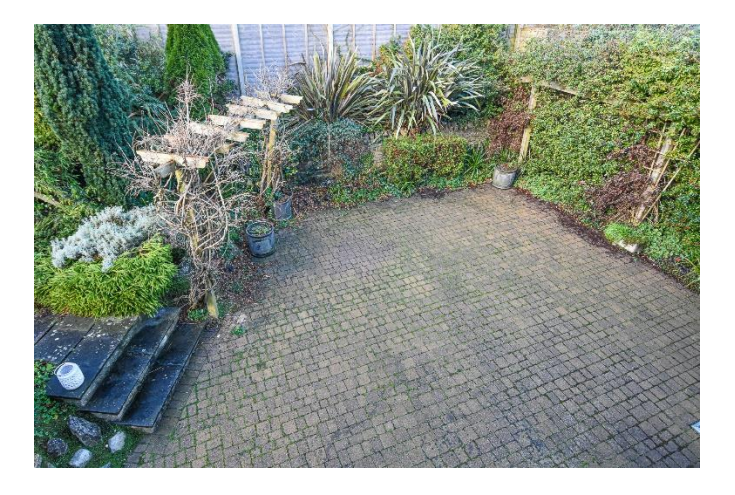

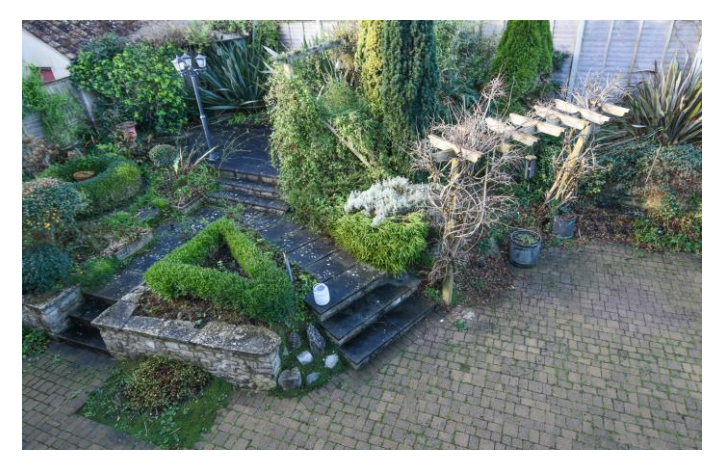

**Local Information Wedmore** 

Local Council: Somerset

#### Council Tax Band: F

Heating: Gas central heating

Services: All mains' services

Tenure: Freehold

## **Motorway Links**

- $\bullet$  M<sub>5</sub> J<sub>22</sub>
- $~M5$  J21

### $\mathbb{R}$  Train Links

- Weston-super-Mare
- · Highbridge

### Rearest Schools

- · Wedmore First School
- Hugh Sexey Middle School
- Kings of Wessex Academy

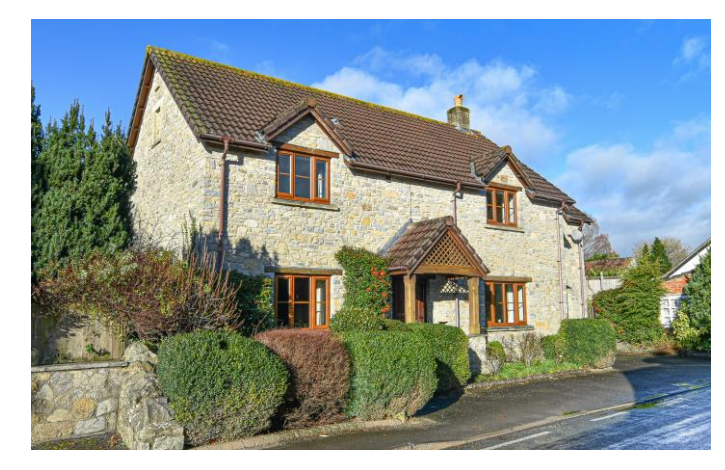

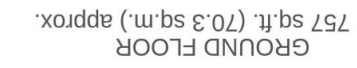

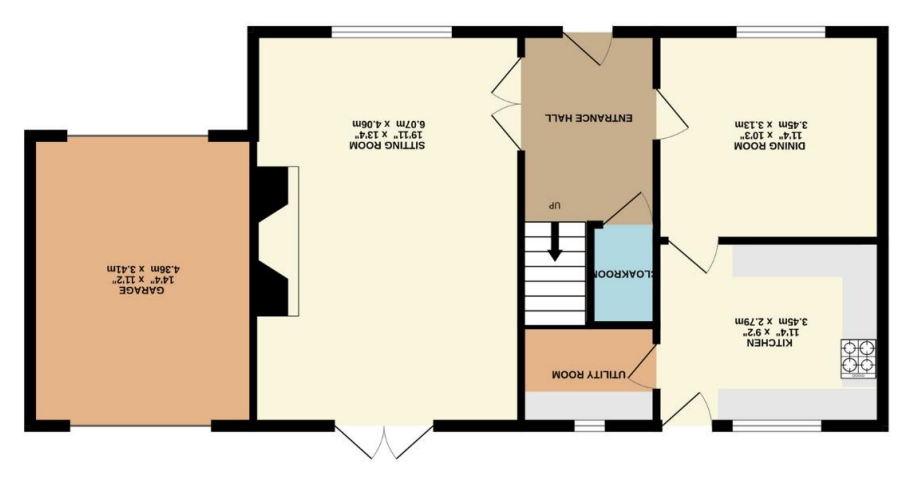

Providence House, The Borough, Wedmore, Somerset BS28 4EG

wedmore@cooperandtanner.co.uk

13295 on 934 713296

**MEDWOKE OLLICE** 

TOTAL FLOOR AREA: 1523 sq.ft. (141.5 sq.m.) approx.

Made with Metropix ©2024 as to their operability or efficiency can be given. prospective purchaser. The services, systems and appliances shown have not been tested and no guarantee ying you have been editional burger and a street and a street who are been easily and the used of the policy and the street and the street and the policy and the policy and the street when the control of the policy and the Whilst every attentions and any other the accuracy of the floorplan contained the response the state of the statements of the statements of the statements of the statements of the statements of the statements of the statem

**TANNER GNA COOPER** 

4.36m<br>T4'4" max x 10'11"<br>T4'4" MX x 10'11"

I**mportant Norice**; These particulars are set out as a general our low for the guidance of the state and do not constitute, nor contract on the controut responsibility and any or the correctives of each of them.<br>All descri

Magnuanan<br>Alus and Magnua

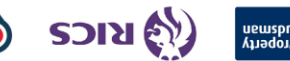

**ENSUITE** 

**NMOC** 

.xonqqs (.m.pz S.17) .fl.pz 887

**1ST FLOOR** 

S.03m x 4.06m max<br>xn<sup>a</sup> x 13'4" max<br>xsm <sup>n</sup> DEDROOM

**LIAM X 3.86m max<br>13'7" X 12'8" max<br>BEDROOM** 

SHOWER ROOM